- Data Structures
- Stacks and Queues
- Linked Lists
- Dynamic Arrays

Philip Bille

#### Data Structures

- Stacks and Queues
- Linked Lists
- Dynamic Arrays

### Data Structures

- Data structure. Method for organizing data for efficient access, searching, manipulation, etc.
- Goal.
  - Fast.
  - Compact
- Terminology.
  - Abstract vs. concrete data structure.
  - Dynamic vs. static data structure.

- Data Structures
- Stacks and Queues
- Linked Lists
- Dynamic Arrays

#### Stack

- Stack. Maintain dynamic sequence (stack) S supporting the following operations:
  - PUSH(x): add x to S.
  - POP(): remove and return the most recently added element in S.
  - ISEMPTY(): return true if S is empty.

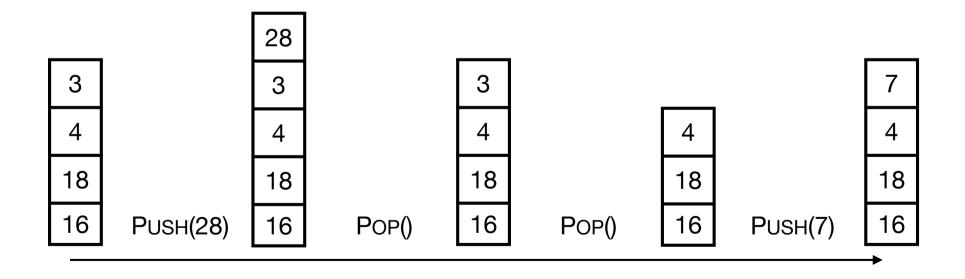

#### Queue

- Queue. Maintain dynamic sequence (queue) Q supporting the following operations:
  - ENQUEUE(x): add x to Q.
  - DEQUEUE(): remove and return the earliest added element in Q.
  - ISEMPTY(): return true if Q is empty.

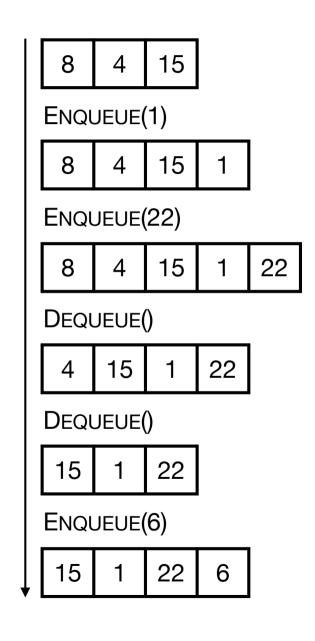

## Applications

#### • Stacks.

- Virtual machines
- Parsing
- Function calls
- Backtracking
- Queues.
  - Scheduling processes
  - Buffering
  - Breadth-first searching

### Stack Implementation

- Stack. Stack with capacity N
- Data structure.
  - Array S[0..N-1]
  - Index top. Initially top = -1
- Operations.
  - PUSH(x): Add x at S[top+1], top = top + 1
  - POP(): return S[top], top = top 1
  - ISEMPTY(): return true if top = -1.
  - Check for overflow and underflow in PUSH and POP.

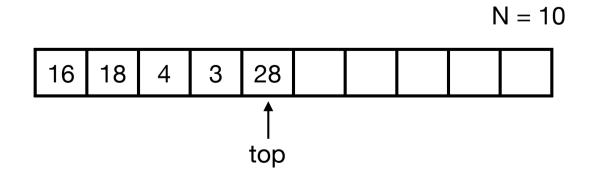

## Stack Implementation

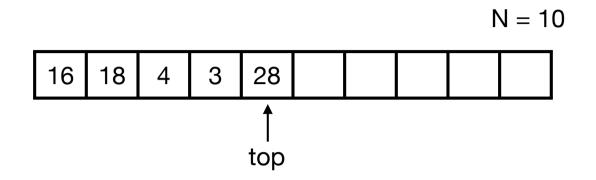

- Time
  - PUSH in O(1) time.
  - POP in O(1) time.
  - ISEMPTY in O(1) time.
- Space.
  - O(N) space.
- Limitations.
  - · Capacity must be known.
  - Wasting space.

#### Queue Implementation

- Queue. Queue with capacity N.
- Data structure.
  - Array Q[0..N-1]
  - Indices head and tail and a counter.
- Operations.
  - ENQUEUE(x): add x at Q[tail], update count and tail cyclically.
  - DEQUEUE(): return Q[head], update count and head cyclically.
  - ISEMPTY(): return true if count = 0.
  - Check for overflow and underflow in DEQUEUE and ENQUEUE.

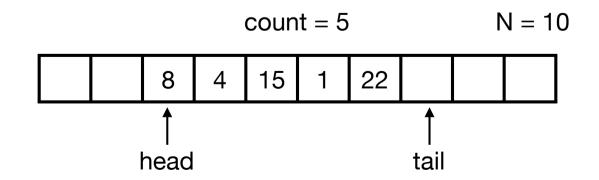

## Queue Implementation

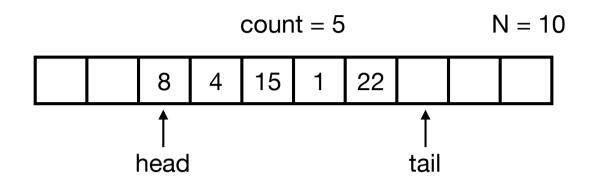

- Time.
  - ENQUEUE in O(1) time.
  - DEQUEUE in O(1) time.
  - ISEMPTY in O(1) time.
- Space.
  - O(N) space.
- Limitations.
  - Capacity must be known.
  - Wasting space.

#### Stacks and Queues

- Stack.
  - Time. PUSH, POP, ISEMPTY in O(1) time.
  - Space. O(N)
- Queue.
  - Time. ENQUEUE, Dequeue, ISEMPTY in O(1) time.
  - Space. O(N)

• Challenge. Can we get linear space and constant time?

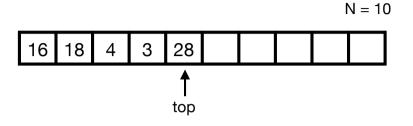

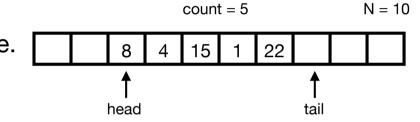

- Data Structures
- Stacks and Queues
- Linked Lists
- Dynamic Arrays

#### • Linked lists.

- Data structure to maintain dynamic sequence of elements in linear space.
- Sequence order determined by pointers/references called links.
- Fast insertion and deletion of elements and contiguous sublists.
- Singly-linked vs doubly-linked.

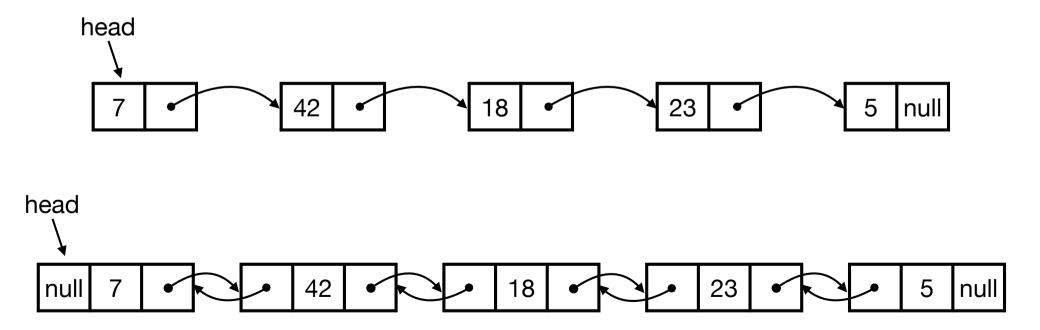

• Doubly-linked lists in Java.

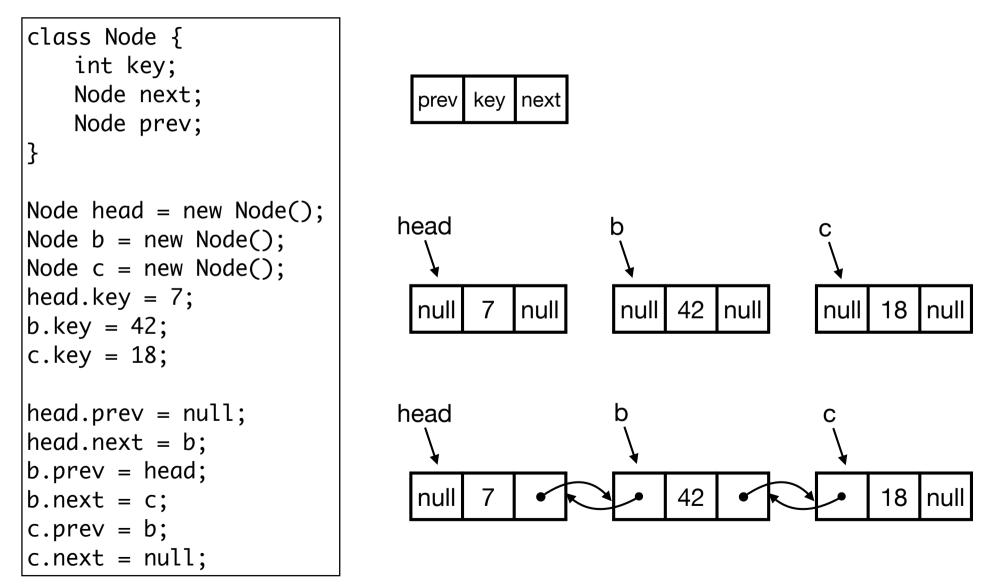

- Simple operations.
  - SEARCH(head, k): return node with key k. Return null if it does not exist.
  - INSERT(head, x): insert node x in front of list. Return new head.
  - DELETE(head, x): delete node x in list.

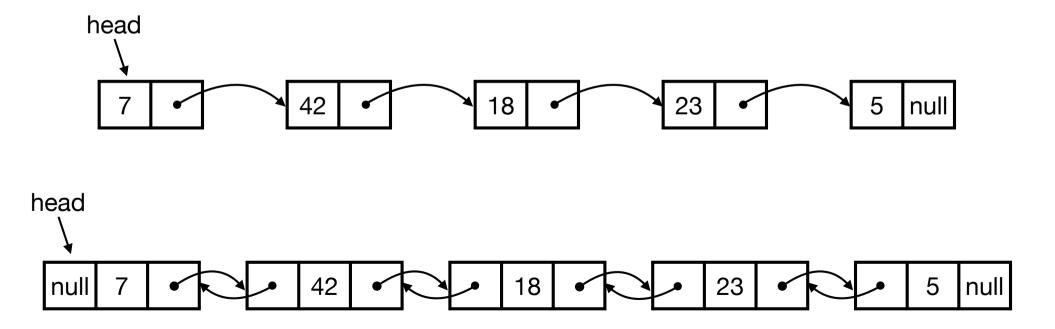

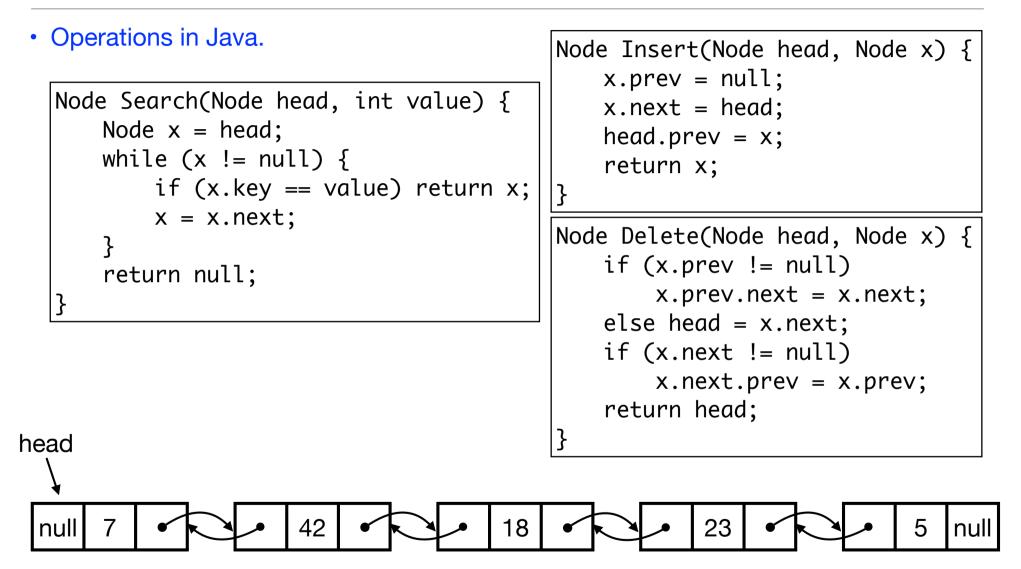

Ex. Let p be a new with key 10 and let q be node with key 23 in list. Trace execution of Search(head, 18), Insert(head, p) og Delete(head, q).

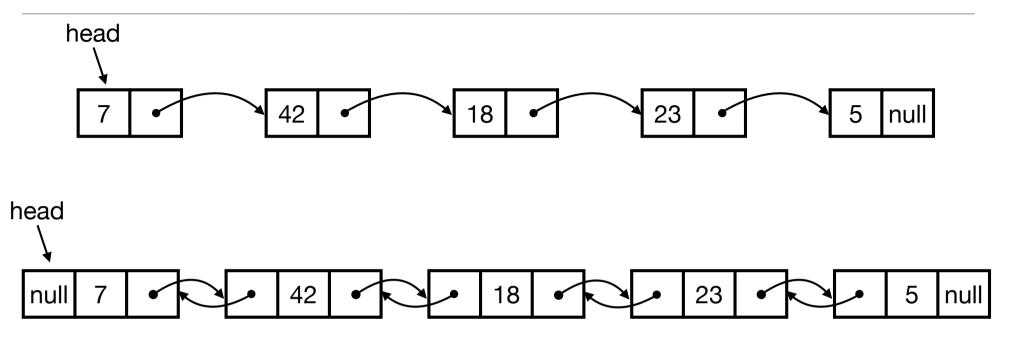

- Time.
  - SEARCH in O(n) time.
  - INSERT and DELETE in O(1) time.
- Space.
  - O(n)

#### Stack and Queue Implementation

- Ex. Consider how to implement stack and queue with linked lists efficiently.
- Stack. Maintain dynamic sequence (stack) S supporting the following operations:
  - PUSH(x): add x to S.
  - POP(): remove and return the most recently added element in S.
  - ISEMPTY(): return true if S is empty.
- Queue. Maintain dynamic sequence (queue) Q supporting the following operations:
  - ENQUEUE(x): add x to Q.
  - DEQUEUE(): remove and return the earliest added element in Q.
  - ISEMPTY(): return true if S is empty.

### Stack and Queue Implementation

- Stacks and queues using linked lists
- Stack.
  - Time. PUSH, POP, ISEMPTY in O(1) time.
  - Space. O(n)
- Queue.
  - Time. ENQUEUE, DEQUEUE, ISEMPTY in O(1) time.
  - Space. O(n)

8

1

3

- Linked list. Flexible data structure to maintiain sequence of elements.
- Other linked data structures: cyclic lists, trees, graphs, ...

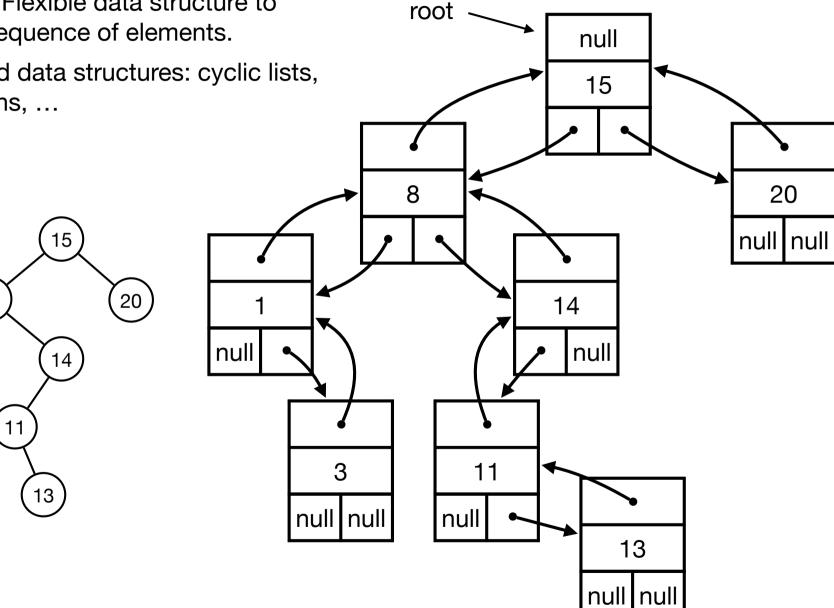

- Data Structures
- Stacks and Queues
- Linked Lists
- Dynamic Arrays

## Stack Implementation with Array

- Challenge. Can we implement a stack efficiently with arrays?
  - Do we need a fixed capacity?
  - Can we get linear space and constant time?

- Goal.
  - Implement a stack using arrays in O(n) space for n elements.
  - As fast as possible.
  - Focus on PUSH. Ignore POP and ISEMPTY for now.
- Solution 1
  - Start with array of size 1.
- PUSH(x):
  - Allocate new array of size + 1.
  - Move all elements to new array.
  - Delete old array.

- PUSH(x):
  - Allocate new array of size + 1.
  - Move all elements to new array.
  - Delete old array.
- Time. Time for n PUSH operations?
  - ith PUSH takes O(i) time.
  - $\Rightarrow$  total time is 1 + 2 + 3 + 4 + ... + n = O(n<sup>2</sup>)
- Space. O(n)
- Challenge. Can we do better?

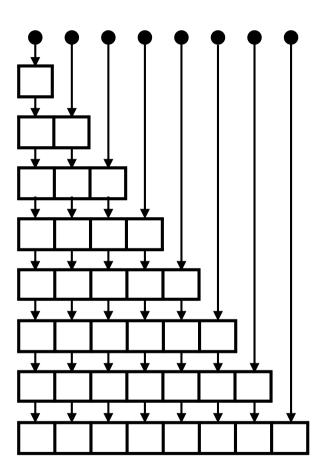

- Idea. Only copy elements some times
- Solution 2.
  - Start with array of size 1.
- PUSH(x):
  - If array is full:
    - Allocate new array of twice the size.
    - Move all elements to new array.
    - Delete old array.

- PUSH(x):
  - If array is full:
    - Allocate new array of twice the size.
    - Move all elements to new array.
    - Delete old array.
- Time. Time for n PUSH operations?
  - PUSH 2<sup>k</sup> takes O(2<sup>k</sup>) time.
  - All other PUSH operations take O(1) time.
  - $\Rightarrow$  total time < 1 + 2 + 4 + 8 + 16 + ... + 2<sup>log n</sup> + n = O(n)
- Space. O(n)

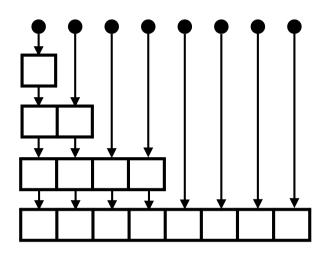

- Stack with dynamic array.
  - n PUSH operations in O(n) time and space.
  - Extends to n PUSH, POP og ISEMPTY operations in O(n) time.
- Time is amortized O(1) per operation.
- With more clever tricks we can deamortize to get O(1) worst-case time per operation.
- Queue with dynamic array.
  - Similar results as stack.
- Global rebuilding.
  - Dynamic array is an example of global rebuilding.
  - Technique to make static data structures dynamic.

#### Stack and Queues

| Data structure        | PUSH  | Рор   | ISEMPTY | Space |
|-----------------------|-------|-------|---------|-------|
| Array with capacity N | O(1)  | O(1)  | O(1)    | O(N)  |
| Linked List           | O(1)  | O(1)  | O(1)    | O(n)  |
| Dynamic Array 1       | O(n)  | O(1)† | O(1)    | O(n)  |
| Dynamic Array 2       | O(1)† | O(1)† | O(1)    | O(n)  |
| Dynamic Array 3       | O(1)  | O(1)  | O(1)    | O(n)  |

† = amortized

- Data Structures
- Stacks and Queues
- Linked Lists
- Dynamic Arrays